# Narz dzia informatyczne w motoryzacji - opis przedmiotu

# Informacje ogólne

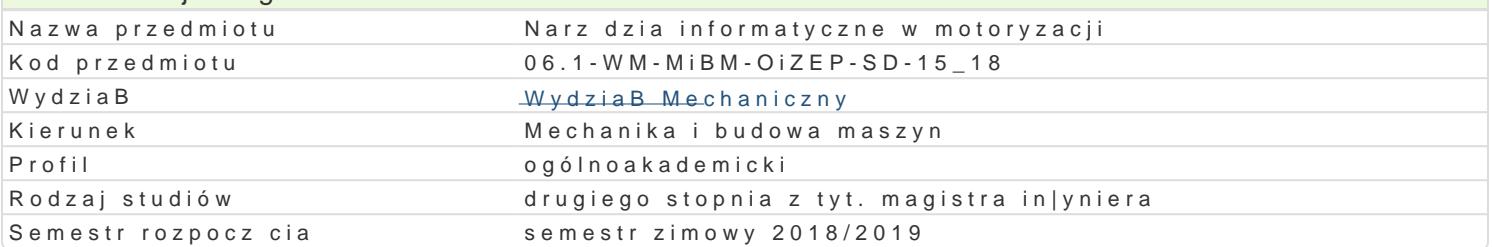

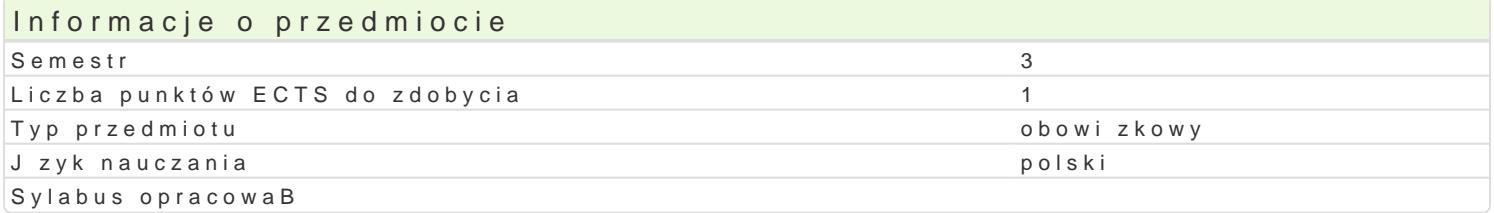

### Formy zaj

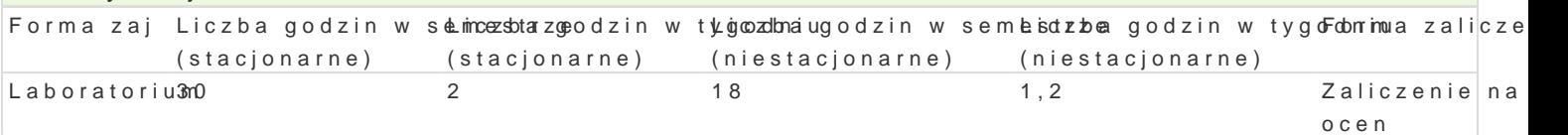

# Cel przedmiotu

Poznanie narzdzi informatycznych wykorzystywanych w motoryzacji.

#### Wymagania wstpne

Informatyka.

# Zakres tematyczny

Arkusze kalkulacyjne, bazy danych, komputerowe wspomaganie projektowania cz [ci i podzespoBów p

#### Metody ksztaBcenia

wiczenia przy komputerze.

# Efekty uczenia si i metody weryfikacji osigania efektów uczenia si

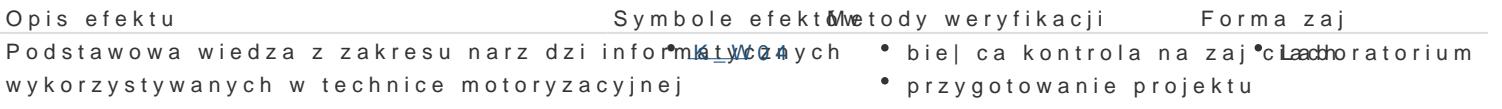

Umiej tno[ korzystania z narz dzi informaty\*c.xkn\_y.LcOn8w tech<sup>a</sup>nibciæe| ca kontrola na zaj\*cl.aad horatorium motoryzacyjnej. projekt

#### Warunki zaliczenia

Warunkiem zaliczenia przedmiotu jest pozytywna ocena z wykonanych projektów.

#### Literatura podstawowa

1. Sikorski W., Podstawy technik informatycznych i komunikacyjnych. ModuB 1, Wydawnictwo Naukow

2. Skarka w., Mazurek A., Podstawy modelowania i zapisu konstrukcji. Wyd. Helion 2005.

#### Literatura uzupeBniajca

3. WeByczko A., CATIA v.5. PrzykBady efektywnego zastosowania w projektowaniu mechanicznym. Wy

# Uwagi

Zmodyfikowane przez dr in|. Daniel D bowski (ostatnia modyfikacja: 26-04-2018 22:00)

Wygenerowano automatycznie z systemu SylabUZ